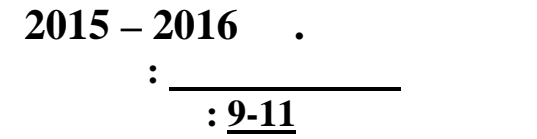

**Всероссийская олимпиада школьников.**

**Задача 1. Игра в мяч**

**ball.dpr | ball.pas | ball.cpp | ball.c**

**Имя файла с исходным текстом программы:**

В первой строке входного файла **input.txt** записано целое число **n** – количество детей (2 **n** (1,000,000).<br> **n**  $k_1, k_2, ..., k_n,$ <br> **i** (1  $k_i$  **n**,  $k_i$  **i**). где **k<sup>i</sup>** – номер ребёнка, которому бросает мяч ребёнок номер **i** (1 **k<sup>i</sup> n**, **k<sup>i</sup> i**).

Дети встали в круг и бросают друг другу мяч. Известно, что каждый ребёнок бросает мяч всегда одному и тому же ребёнку, например, первый ребёнок бросает всегда седьмому, второй ребёнок всегда бросает третьему, и так далее. Причём каждому ребёнку бросает мяч один и только один ребёнок. Найдите минимальное количество мячей, которое необходимо

 $output.txt$ ,

реб $\mathbf{r}$ 

иметь детям, чтобы каждый ребёнок смог принять участие в игре.

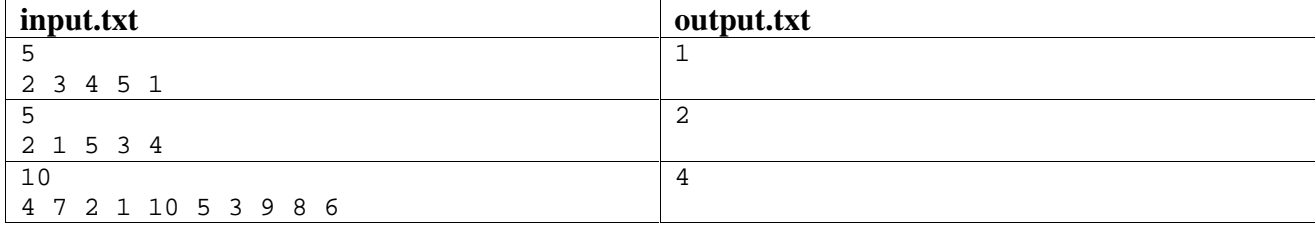

В первом примере один и тот же мяч поочерёдно побывает у всех детей. Во втором примере

 $3, 4, 5.$ 

необходимо не менее двух  $1 \quad 2$ , друг дети  $1 \quad 2$ ,

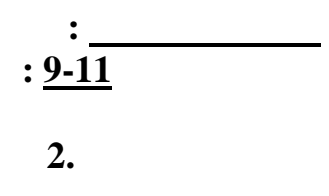

max.dpr | max.pas | max.cpp | max.c

$$
X_1, X_2, ..., X_n.
$$

 $\bullet$ 

 $\ddot{\cdot}$ 

$$
\begin{array}{cc}\n\text{input.txt} & \text{n} & \text{K} \ (1 & \text{K} < N \quad 10^6). \\
\text{X}_1, \text{X}_2, \ \ldots, \text{X}_n \ (-10^9 \quad \text{X}_i \quad 10^9).\n\end{array}
$$

output.txt

 $X_i + X_j$   $|i - j|$  K.

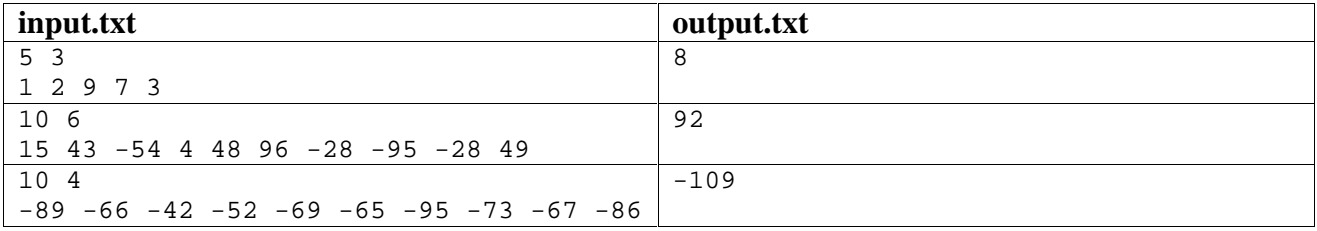

$$
X_1+X_4, X_1+X_5, X_2+X_5, \t max(1+7, 1+3, 2+3).
$$

## **drill.dpr | drill.pas | drill.cpp | drill.c**

работающая в любой из соседних квартир.

которых проснулись от звука дрели.

**Имя файла с исходным текстом программы:**

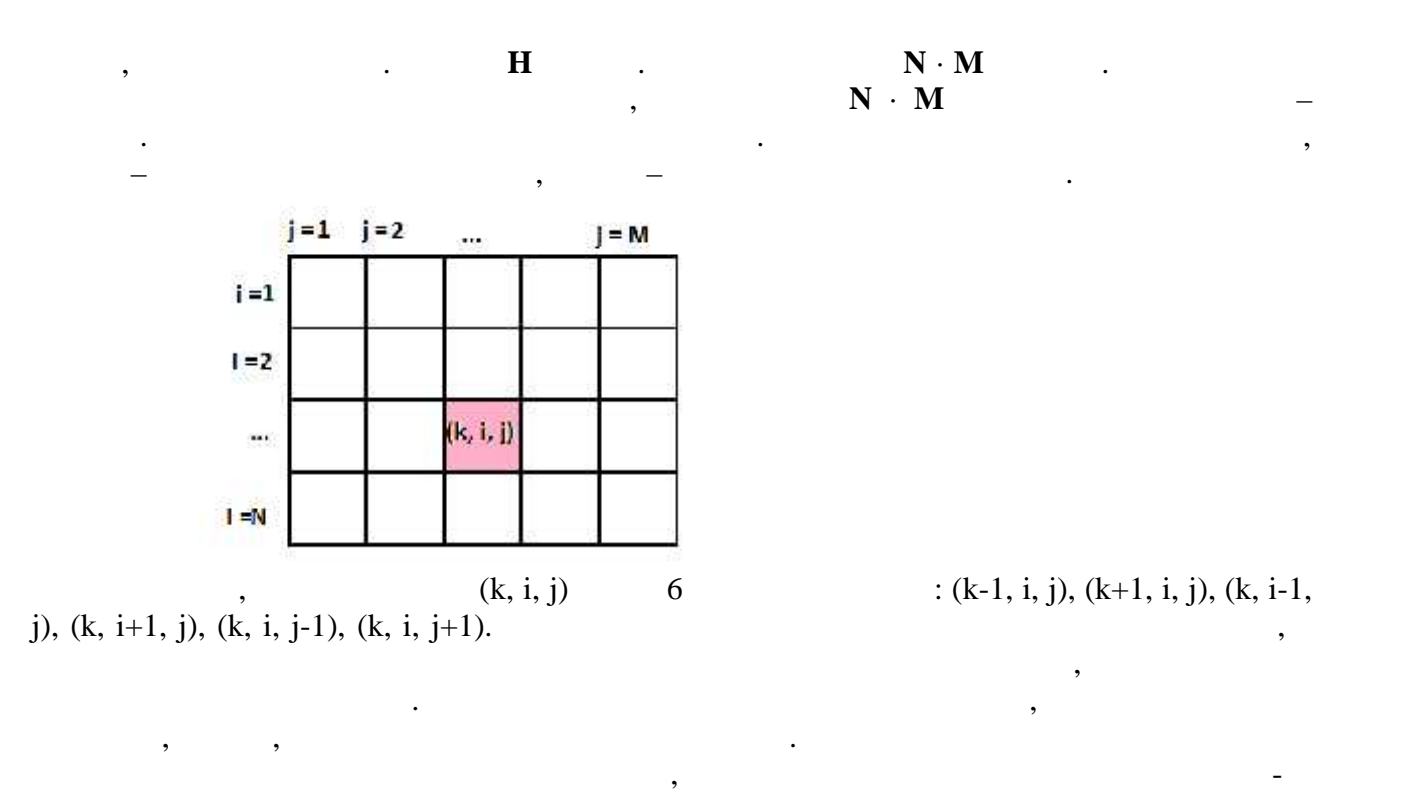

**input.txt input.txt N** , **M**, **H** –  $\mathbf{R}$  $\mathbf{R} - \mathbf{R}$  ,  $\mathbf{D} - \mathbf{R}$  $(1 \textbf{N}, \textbf{M}, \textbf{H} \quad 100, 0 \textbf{R}, \textbf{D} \quad \textbf{N} \cdot \textbf{M} \cdot \textbf{H}, \textbf{R} + \textbf{D} \quad \textbf{N} \cdot \textbf{M} \cdot \textbf{H}).$ сначала **R** троек целых чисел **k**, **i**, **j**, задающих номера нежилых квартир (1 **k H**, 1 **i N**, 1 **j M**,  $\qquad \qquad$  ). **D** ,  $(1 \t k \t H, 1 \t i \t N, 1 \t j \t M,$ ,  $\frac{1}{2}$ 

причинам случился перерыв в ремонте. Требуется определить, жильцы скольких квартир проснулись от звуки дреги. Слышна дреги. Слышна дреги. Слышна дреги. В доме хорошая, в каж ой квартире слышна<br>Следниками

## Запишите в выходной файл **output.txt** одно целое число – количество квартир, жильцы

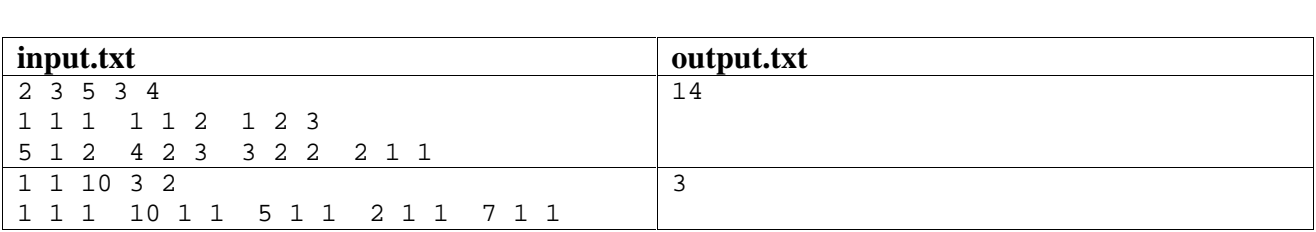

**Задача 4. Сетка**

**grid.dpr | grid.pas | grid.cpp | grid.c**

**Имя файла с исходным текстом программы:**

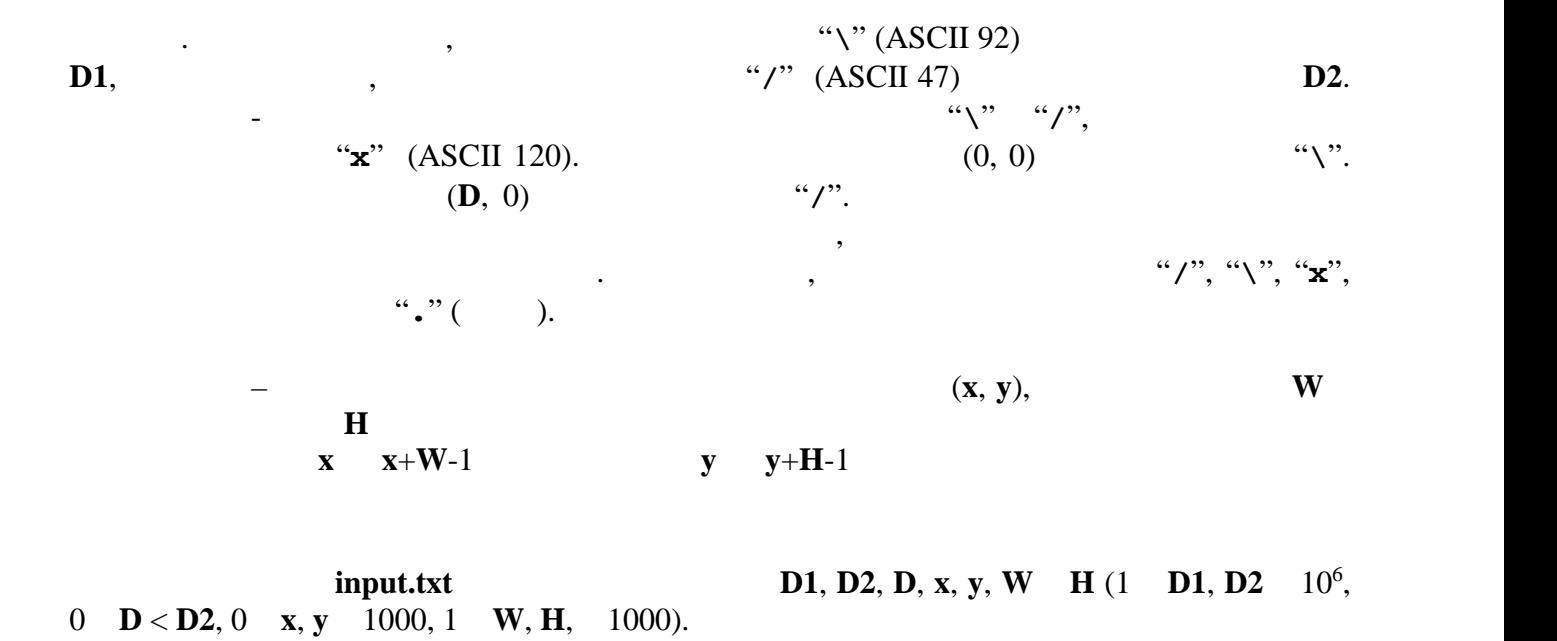

output.txt **H** coutput.txt

не должен содержать пробелов и пустых строк.

заданного фрагмента координатной сетки как показано в примерах вывода. Выходной файл

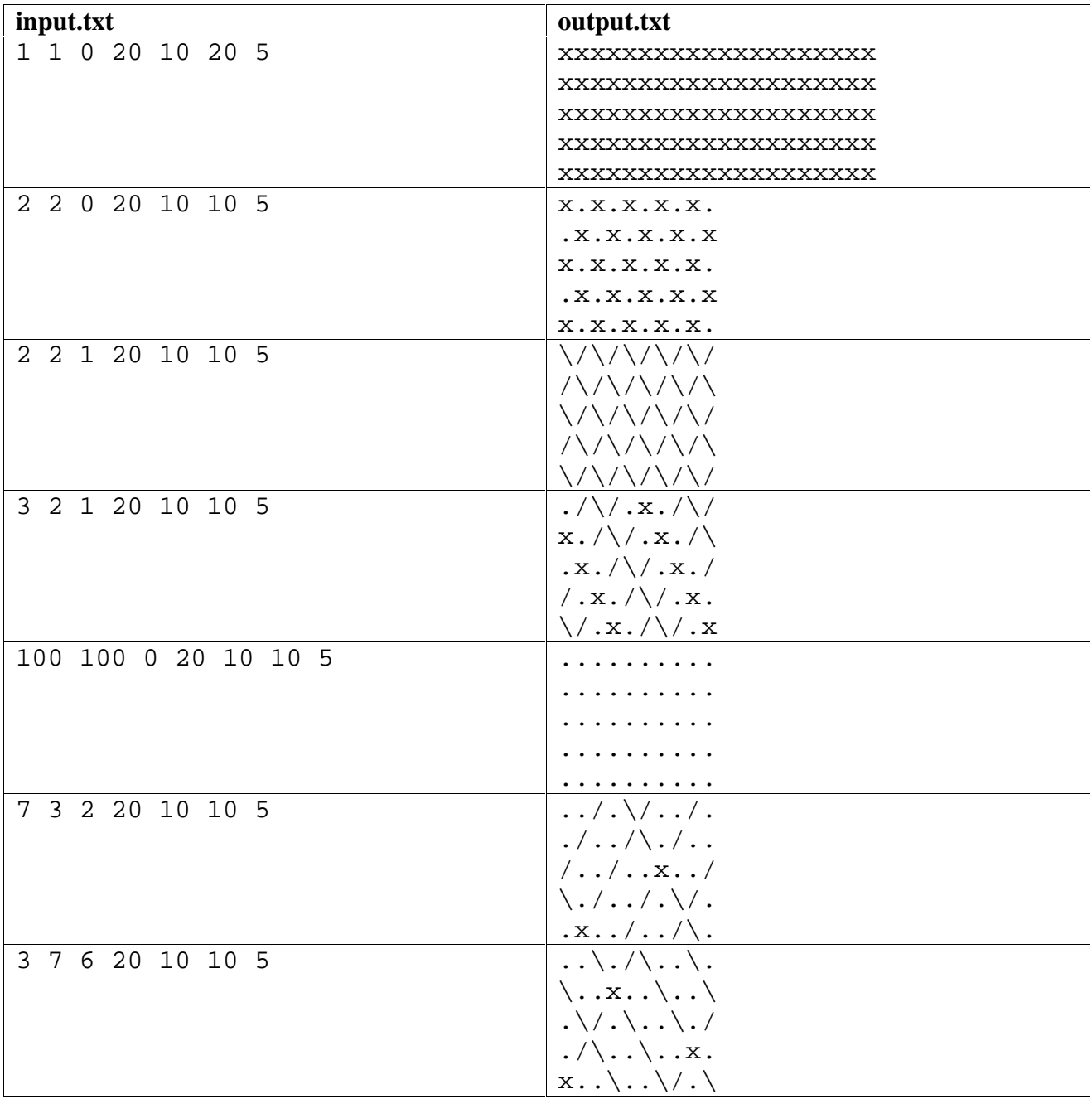

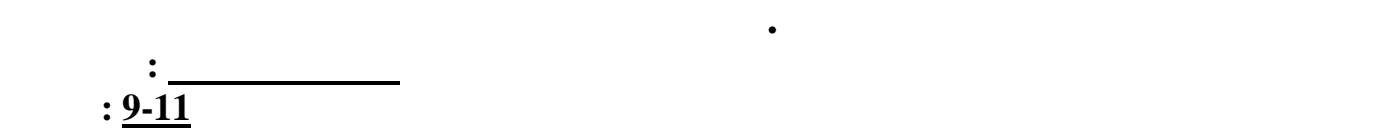

**Задача 5. Дорога в школу**

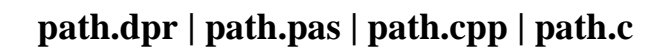

гипотезы. Разрешите спор мальчиков.

могут добраться от дома до школы.

**Имя файла с исходным текстом программы:**

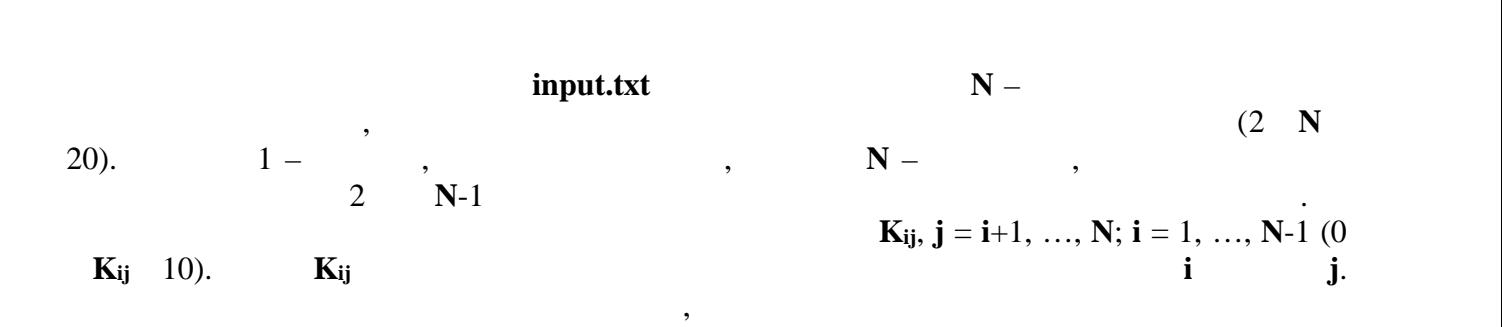

Вася и Петя живут довольно далеко от своей школы. Так уж получилось. От дома, где живут Вася и Петя, до школы можно добраться многими разными способами. Можно ехать на трамвае, на трамвае, на маршрутке, на маршрутке, можно и достаточно и достаточно и достаточно и достаточно и<br>В производительно и достаточно и достаточно и достаточно и достаточно и достаточно и достаточно и достаточно и<br>В комбинировать различные способы перемещения. Вася выдвинул гипотезу, что для каждого дня учебного года у мальчиков найдётся особый маршрут перемещения из дома в школу, и ещё останутся неиспользованные маршруты. Петя сомневается в правильности Васиной в правильности Васиной в прав<br>В правильности Васиной в правильности Васиной в правильности Васиной в правильности Васиной в правильности Вас

output.txt

с меньшим номером, к пункту с большим номером.

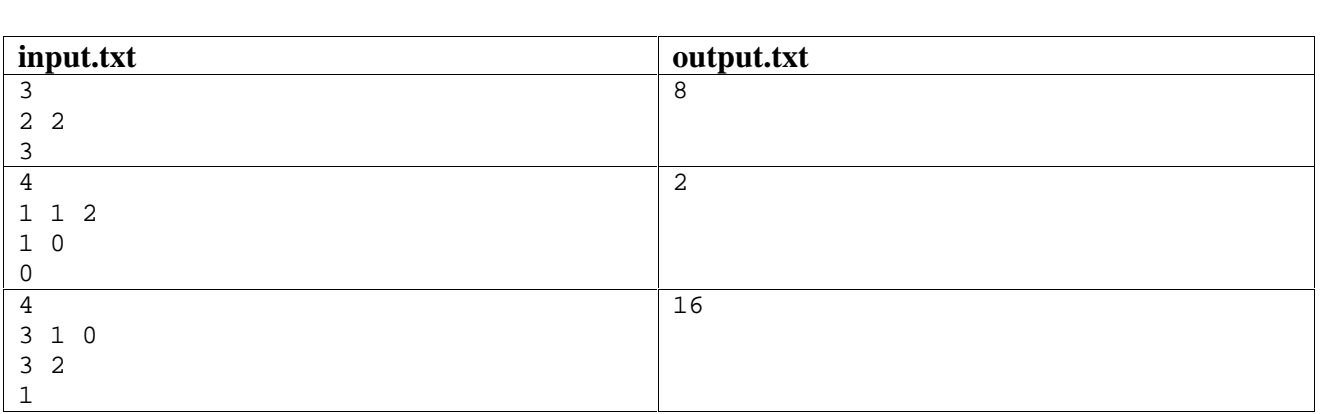

способами. Кроме того они двумя способами могут добраться до промежуточного пункта

 $1,$  a or  $\cdots$   $\cdots$   $\cd$ 1,  $2 * 3 = 6$   $2 + 6 = 8$